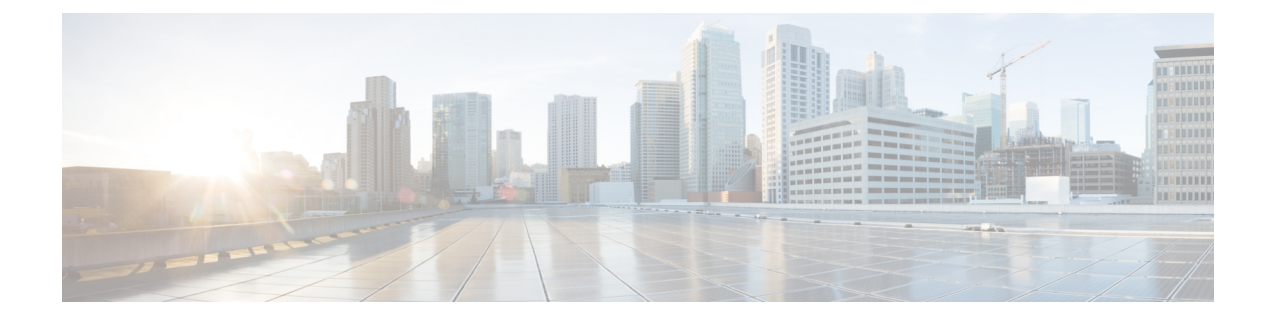

# **MME-eMBMS Service Configuration Mode Commands**

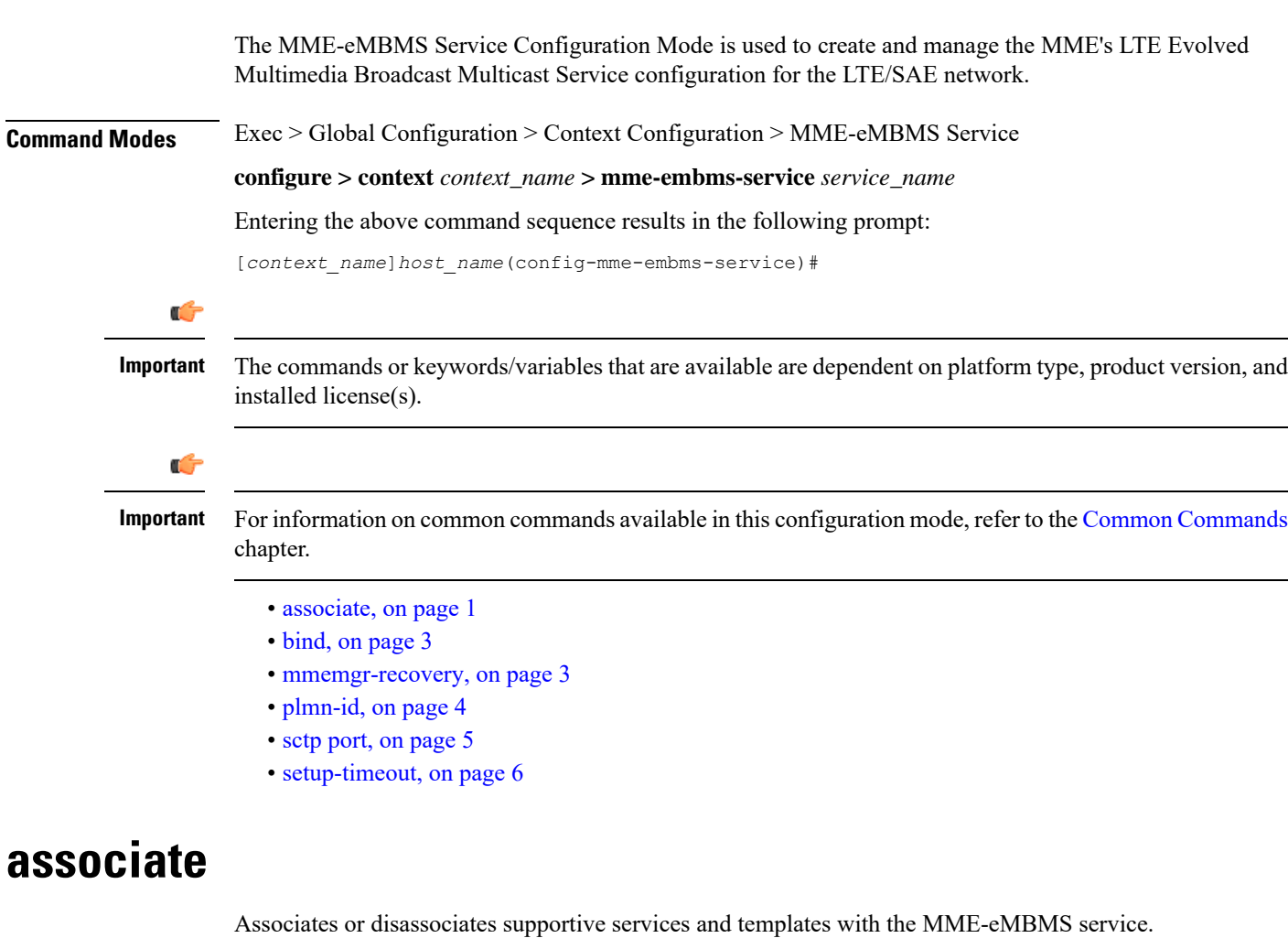

<span id="page-0-0"></span>**Product** MME Privilege **Administrator** 

**MME-eMBMS Service Configuration Mode Commands**

I

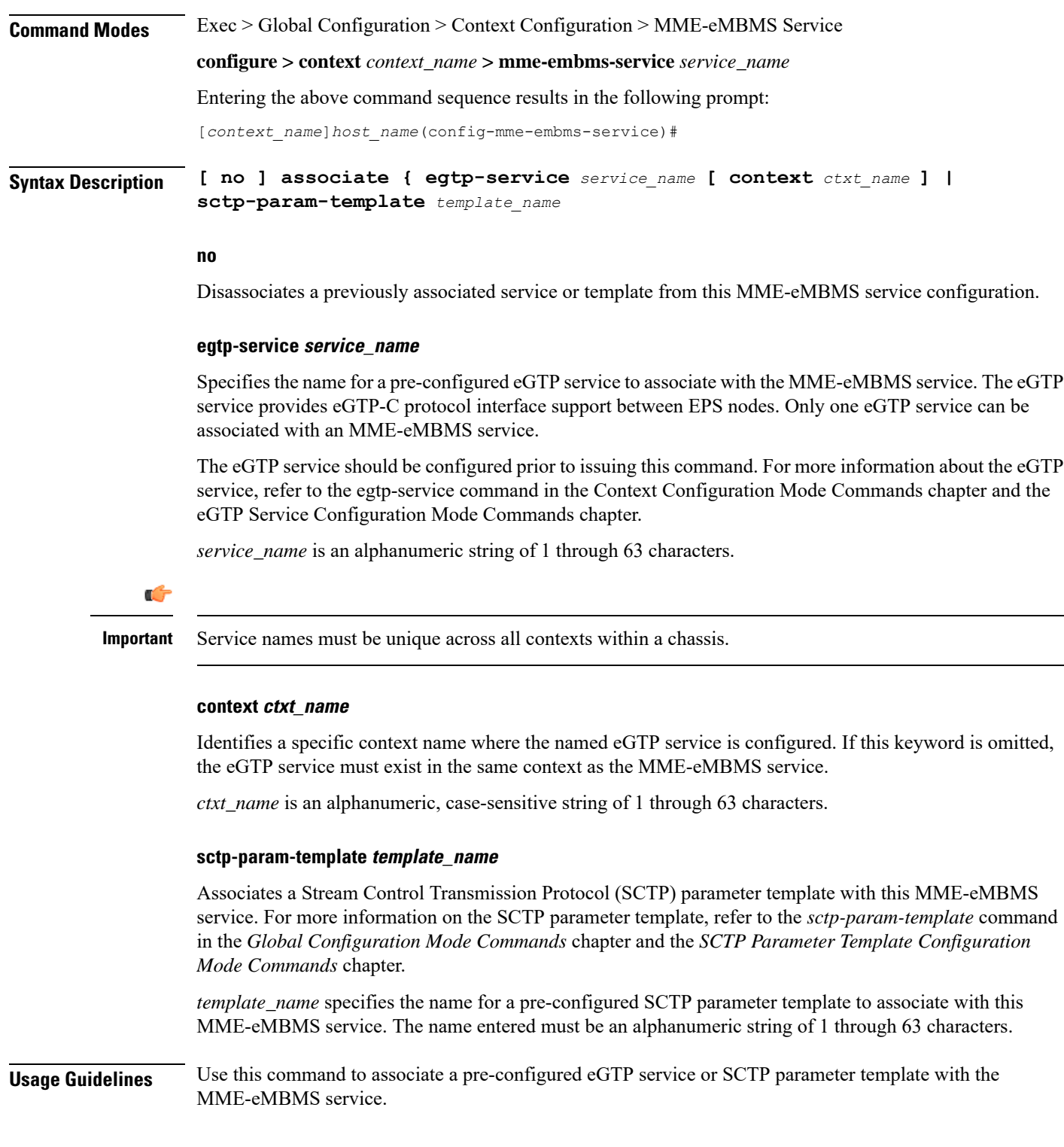

#### **Example**

The following command disassociates a previously configured association between the MME-eMBMS service and the already configured *egtp1* eGTP service :

**no associate egtp-service egtp1**

## <span id="page-2-0"></span>**bind**

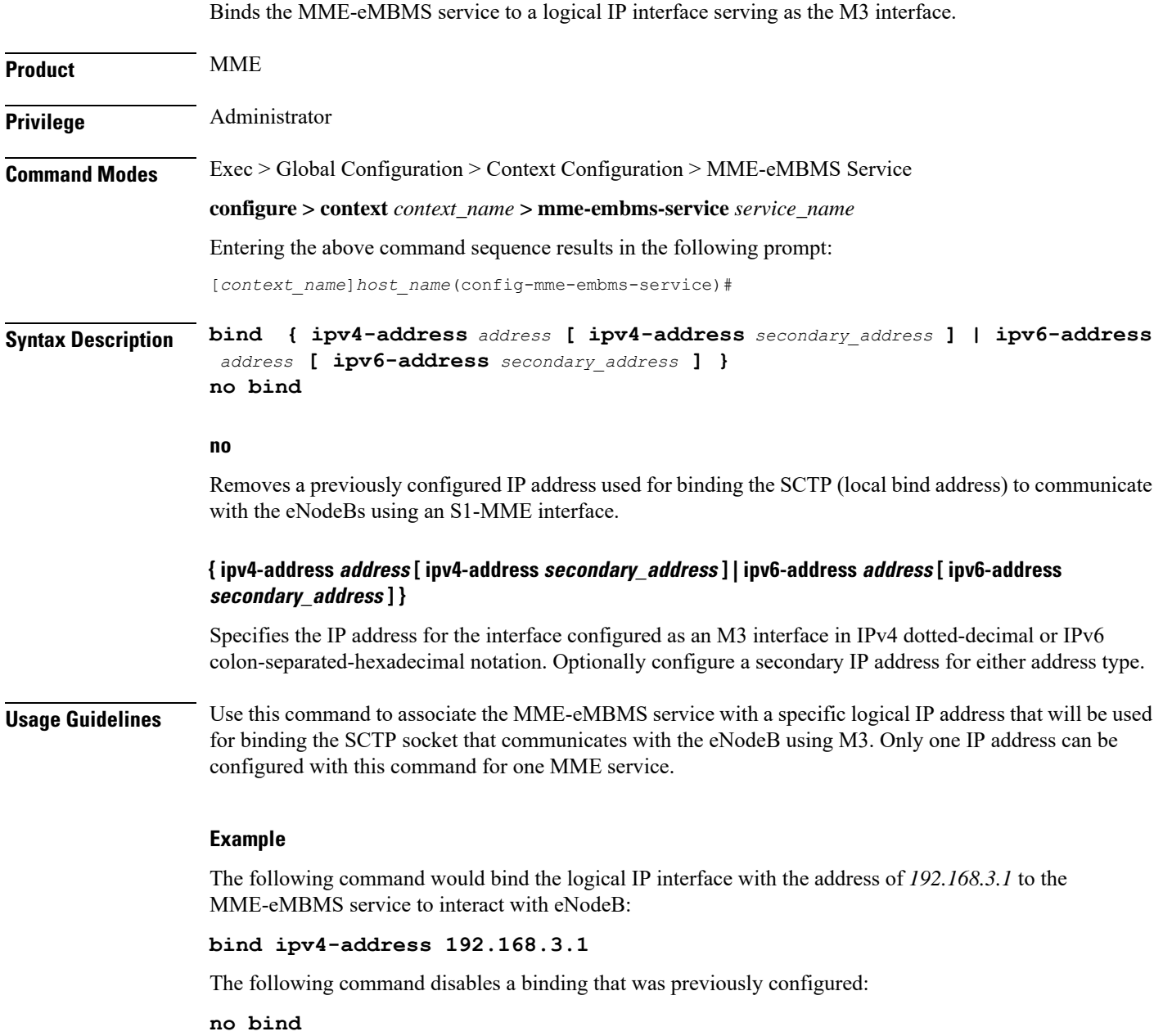

### <span id="page-2-1"></span>**mmemgr-recovery**

Sets the action the MME takes regarding the peers (MCEs) upon recovery after an MME Manager crash/failure.

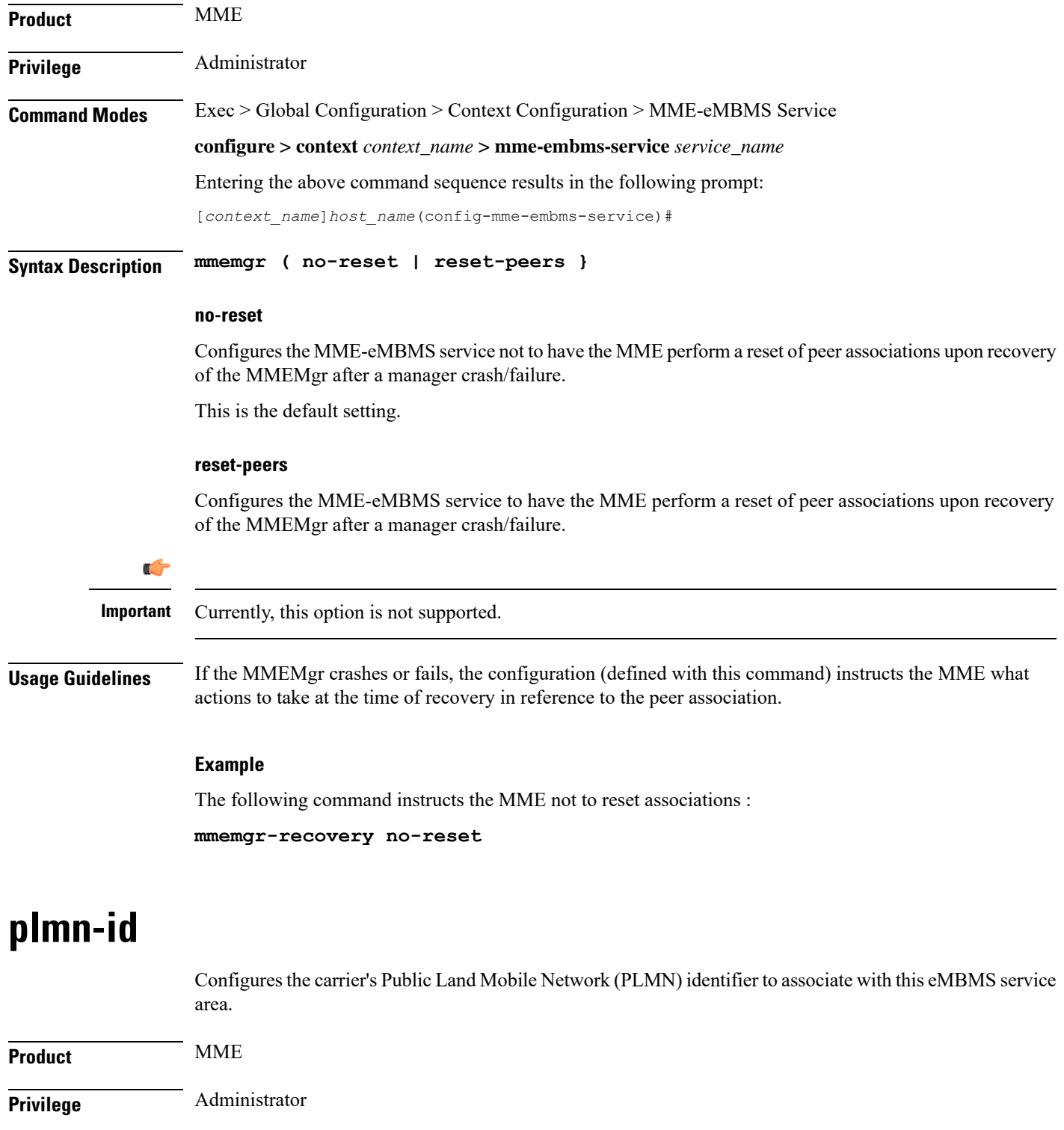

<span id="page-3-0"></span>**Command Modes** Exec > Global Configuration > Context Configuration > MME-eMBMS Service

**configure > context** *context\_name* **> mme-embms-service** *service\_name*

Entering the above command sequence results in the following prompt:

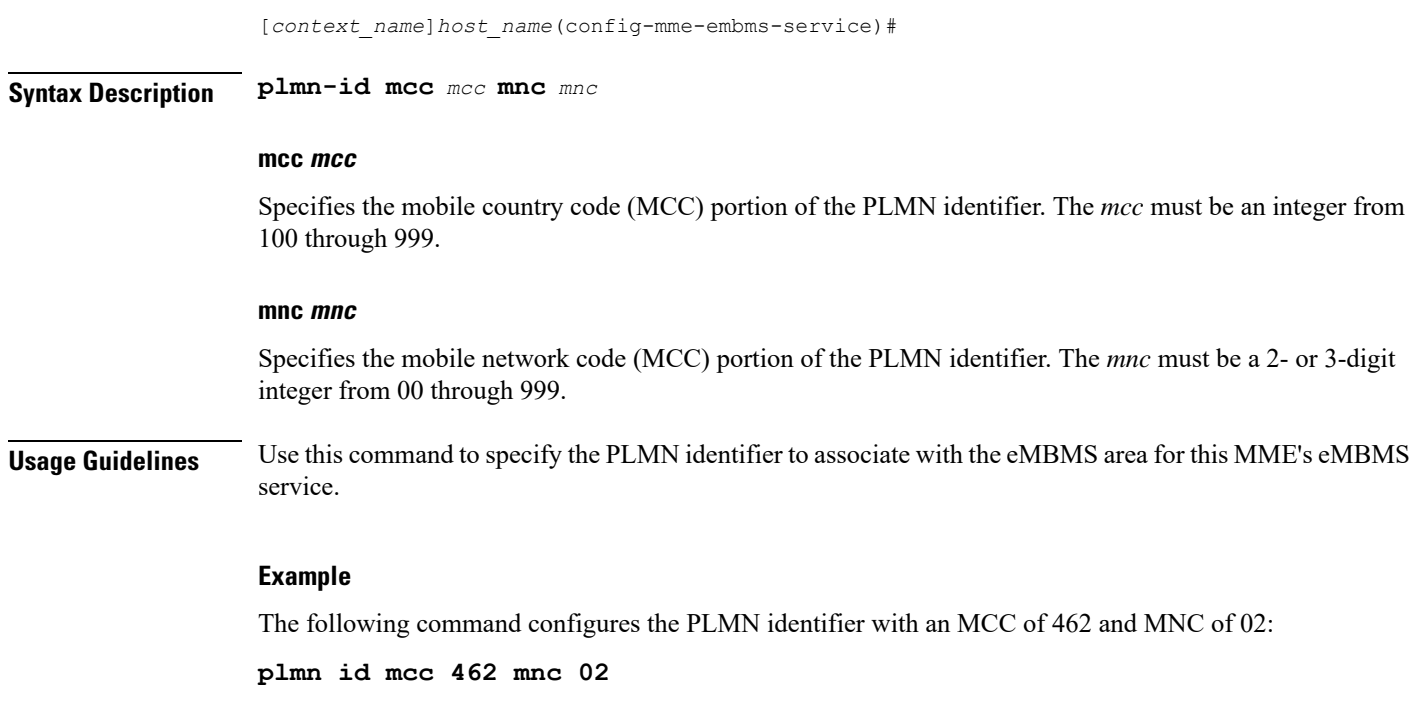

## <span id="page-4-0"></span>**sctp port**

Configures the SCTP port number to be associated with the M3AP interface of the eMBMS service.

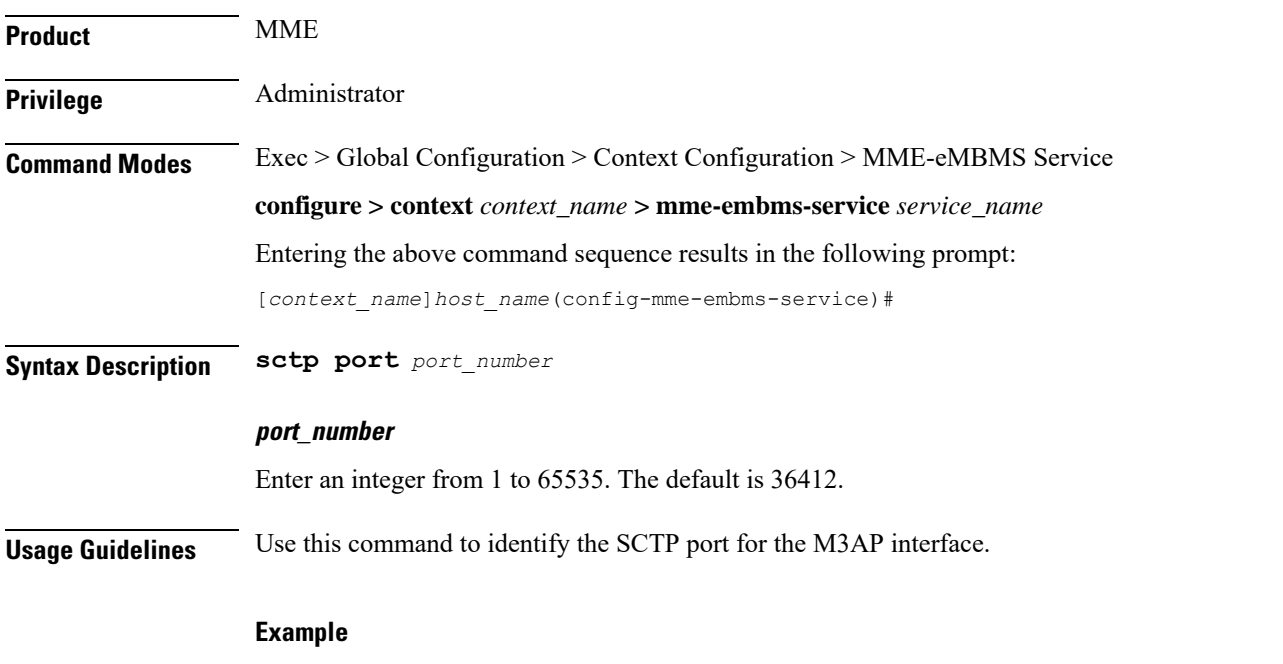

The following command configures sctp port *34414* as the sctp port number associated with the M3AP interface :

I

**sctp port 34414**

## <span id="page-5-0"></span>**setup-timeout**

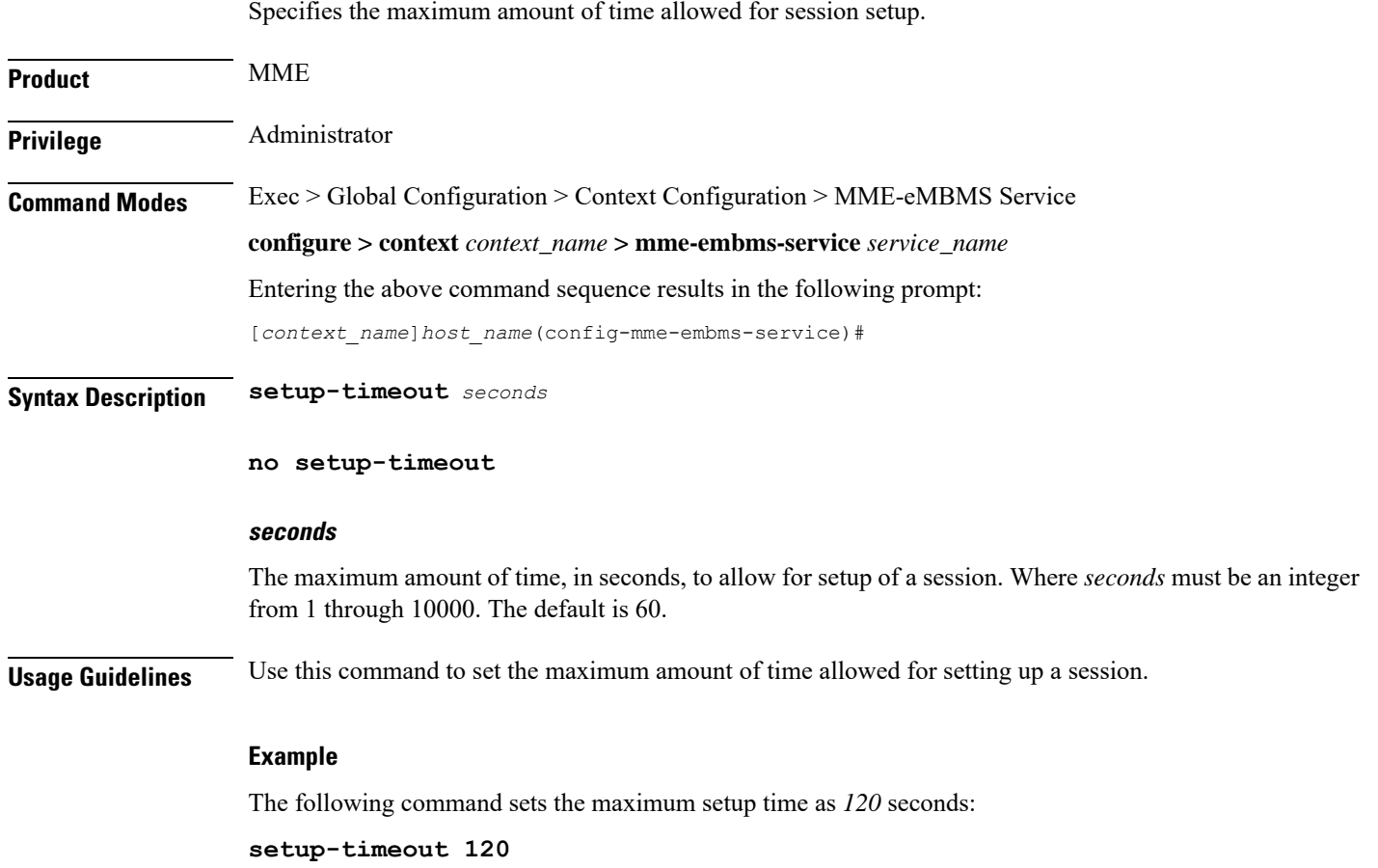